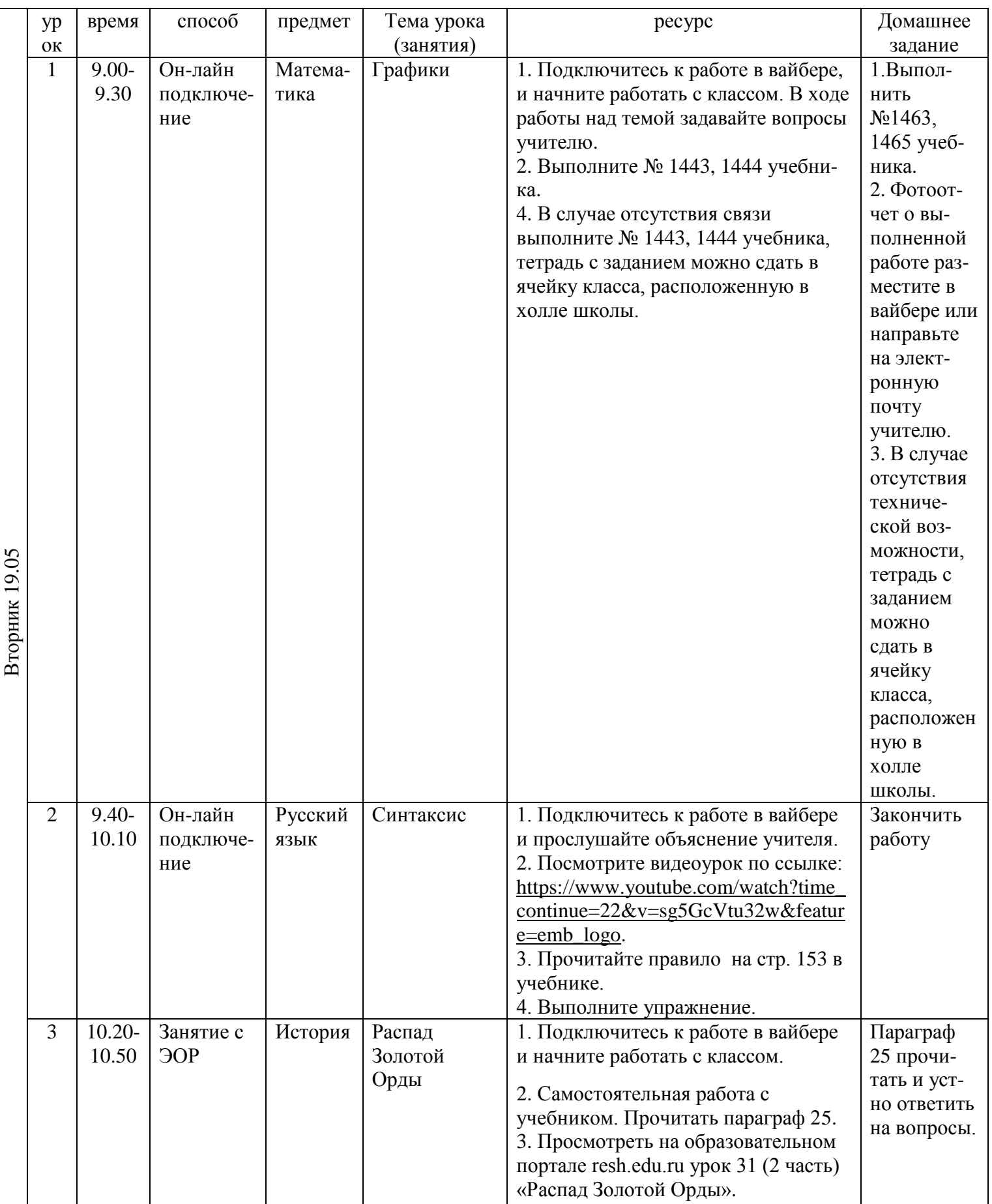

## **РАСПИСАНИЕ ЗАНЯТИЙ ДЛЯ 6Б класса**

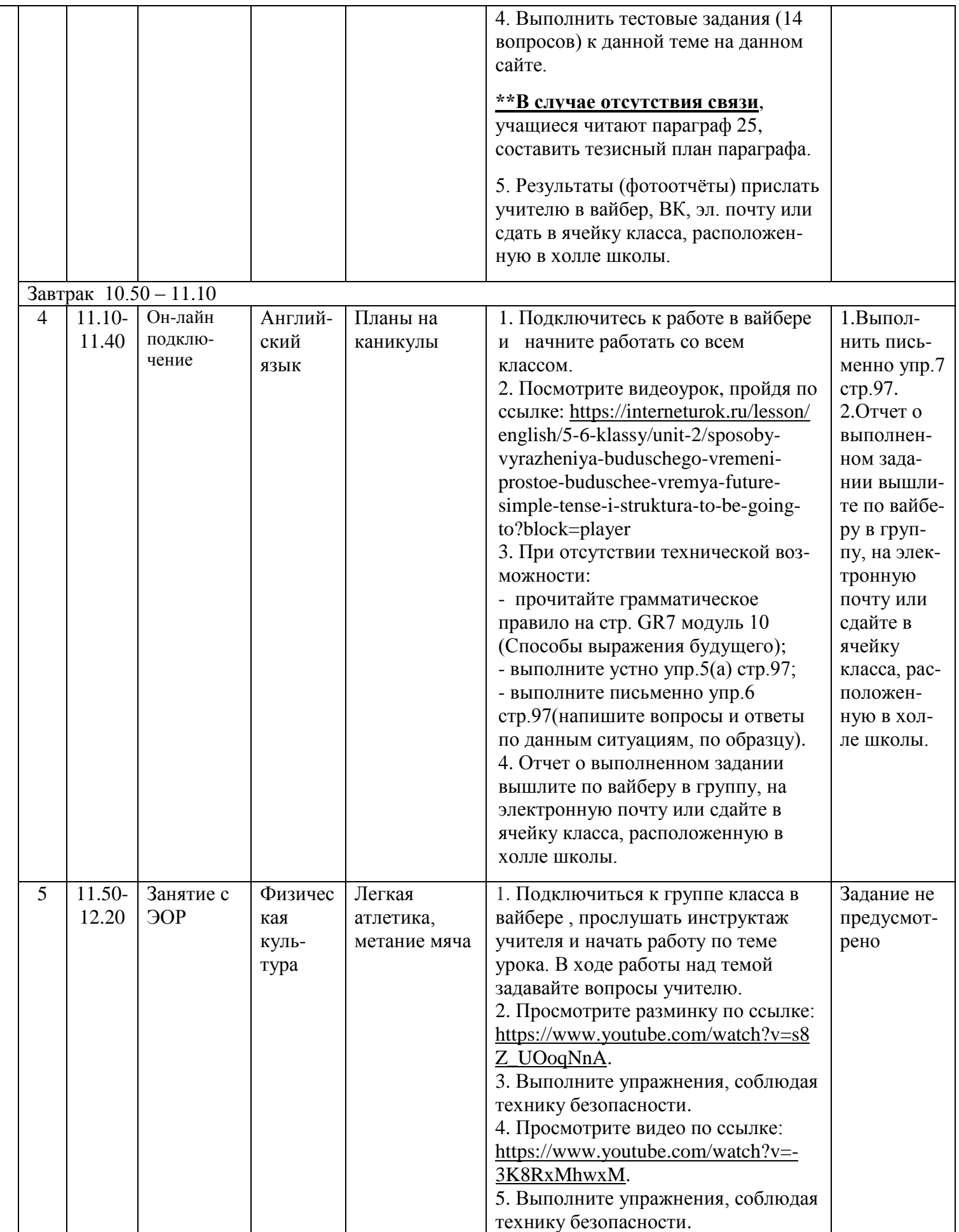

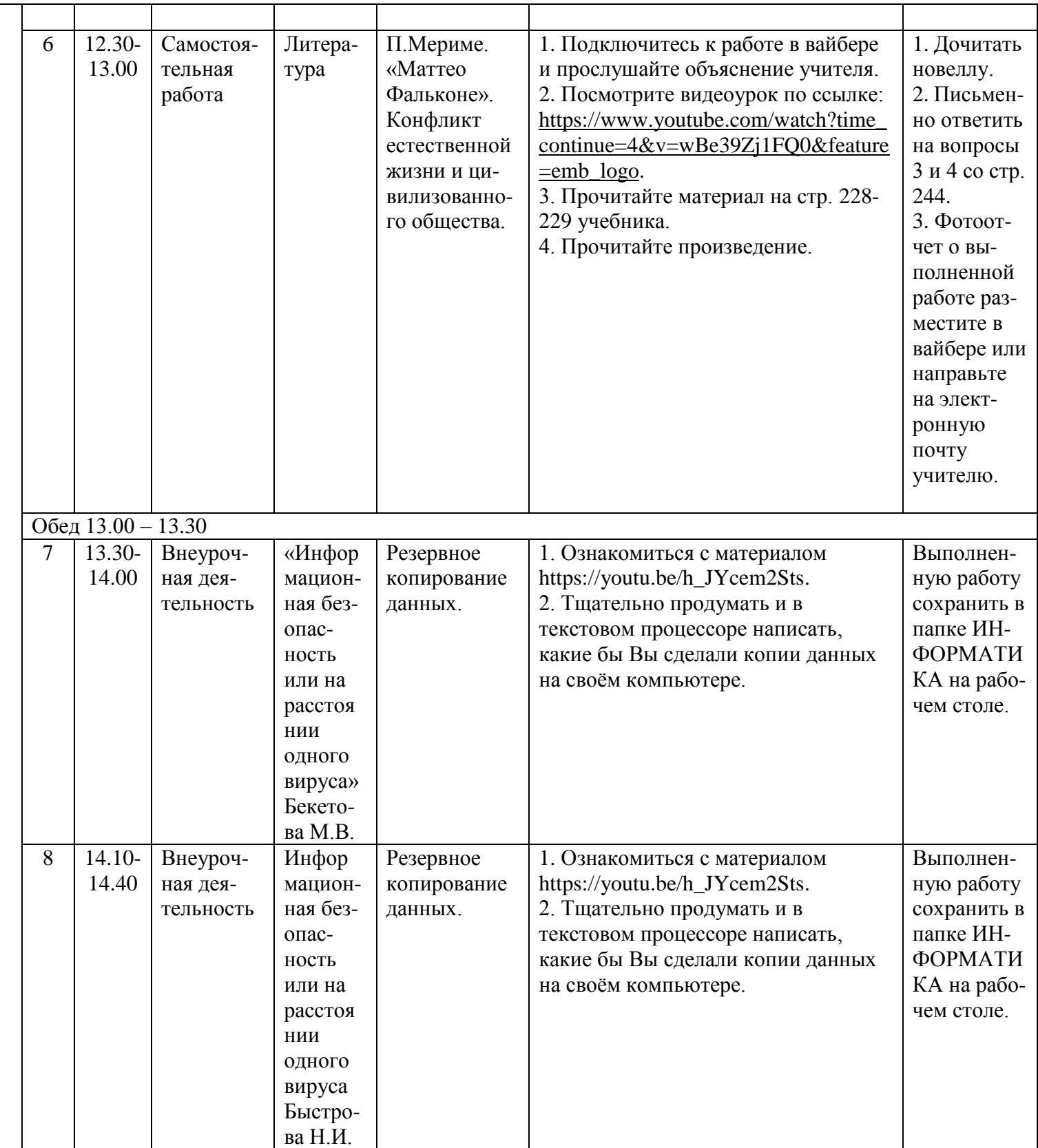